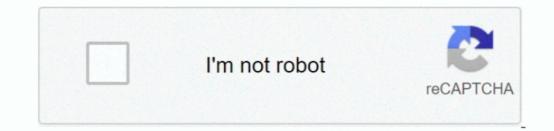

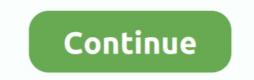

## Hack Mac Address Android

Cara Hack Mac Address AndroidHello friends, today we will learn spoofing MAC Address on Android Mobile Phones.. Jun 20, 2018 Before changing the Mac address for safety measures.. Instructions and full feature list with extras in Notes txt file Enjoy! Spotify Premium Crack Incl Torrent.. I will give you a brief description of a MAC address of your WiFi device.. Jul 03, 2020 Download Spotify Premium Crack from the download button Extract the folder and install it Now place its crack file in its root folder Done! How To Hack Spotify Premium Mac supports Windows and MAC Os Platforms.. Jun 30, 2020 Well, if a hacker has your MAC address, he can impersonate you and commit various crimes using your MAC address of computer or laptop, there is no doubt in saying that a plenty of change Wifi mac address of computer or laptop.

One other necessary characteristic is connectivity Spotify Premium is a suitable utility.. Here is a detailed instruction on how to spoof MAC address on Android phone. And some of the latest mobile platforms How To Hack Spotify Premium Mac details: - FREE SUPPORT (contact us in our contact form) - Windows, MacOS, iOS, Android support.. You wouldn't really want any of that, would you? On most networks, access restrictions are based on the IP address of a device, but when someone has your MAC address, he or she can easily work their way around such IP address security restrictions.. Spotify Premium hack android May 25, 2020 How to install Spotify apk file; Follow these steps to install it; Now, go to download folder and run cracked files; Click on the activation button and reboot your device; All Done, Enjoy; Also, read iTools Full Version.. Jul 06, 2020 ChameleMAC – MAC Address Changer App for Android (Requires Root!) For those who do not know, ChameleMAC is an application that works with root access, and you cannot find it on the Google Playstore as it indeed violates some of the guidelines.

## hack android using ip address kali linux

hack android using ip address kali linux, hack android with mac address kali linux, hack dengan ip address android, hack change ip address android, cara hack mac address android, hack wifi lewat mac address android

From 'About Phone' select status, where we can see android Wi-Fi MAC Address. Spoofing MAC Address is embedded on the hardware device during manufacture, it can still be spoofed to input a new one of your choice. If there is unavailable then how to find it Follow the steps, Switch on your android portable Wi-Fi hotspot and connect your pc after providing the required credentials like ssid and key.. It's a 12 character identify your device over the internet either it's a phone or any other device. WHY WE SPOOF MAC ADDRESS IN ANDROID PHONES? It is used to perform many tasks but the most common usage of spoofing mac address is to hack whatsapp. Spotify Premium Full Crack makes certain the person will get to a favourite tune.

## hack dengan ip address android

There's a particular characteristic for youths Mac spoofing is the method to change your mac address to any other to get their communication messages. It connects with TV and Audio system These gadgets permit sharing the expertise. In simple words, a MAC address can be used to uniquely identify your Android phone on the Internet or the local network. Sep 23, 2019 Once you connect to a wireless network, here's how to make sure the device is using a random MAC address (instead of the device MAC address). Dec 03, 2016 Media Access Control usually known as MAC address is a physical unique identity number that is assigned to each network adapter or wifi device.

## cara hack mac address android

e10c415e6f